## **Mid-Certification Appointment: In Person**

(PM CS 8.1) *Re-opening hybrid model of WIC services*

*Hybrid Option: Physical presence may be waived if: the participant was seen during the CERT/PCERT/RECERT appt And the parent/caregiver/proxy has required measurements and hemoglobin (if applicable) (CS 5.3, 5.4) \*Opportunities for Telephone or Secured Video Chat pending required visit components obtained\**

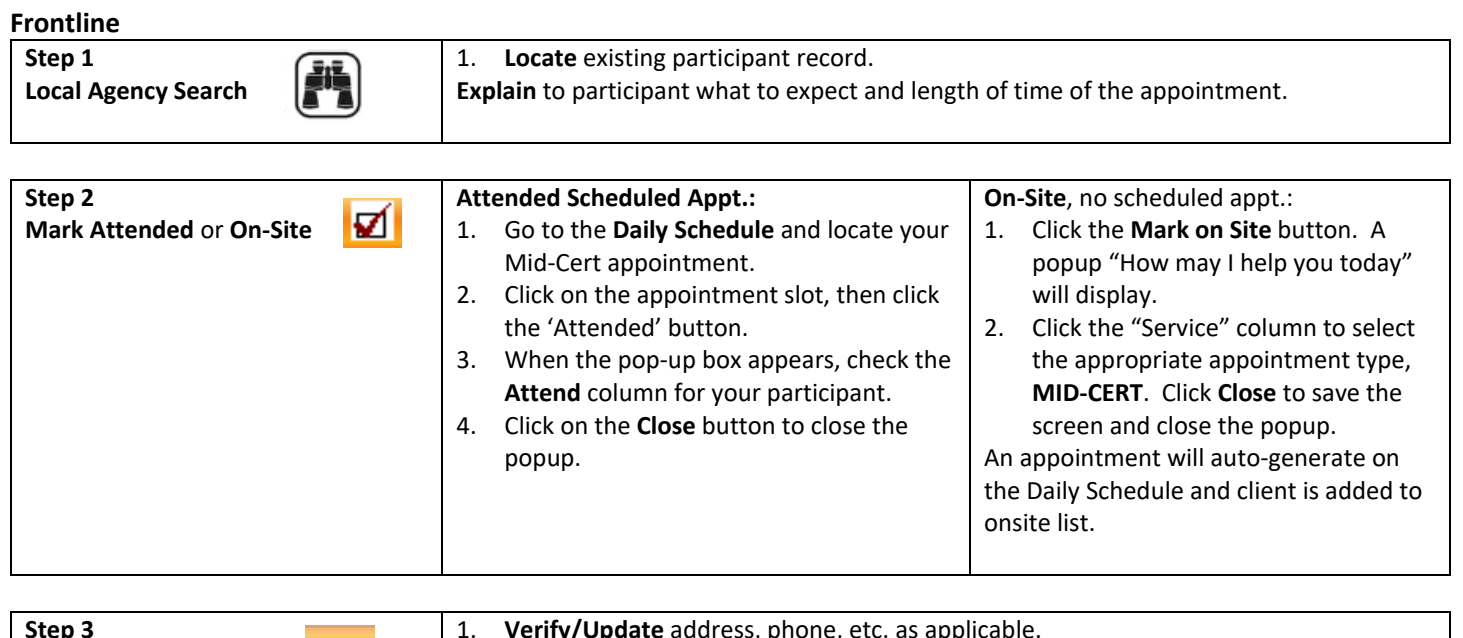

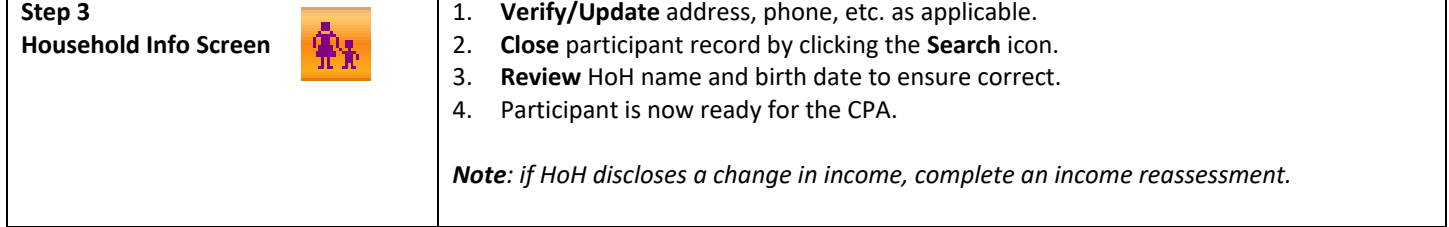

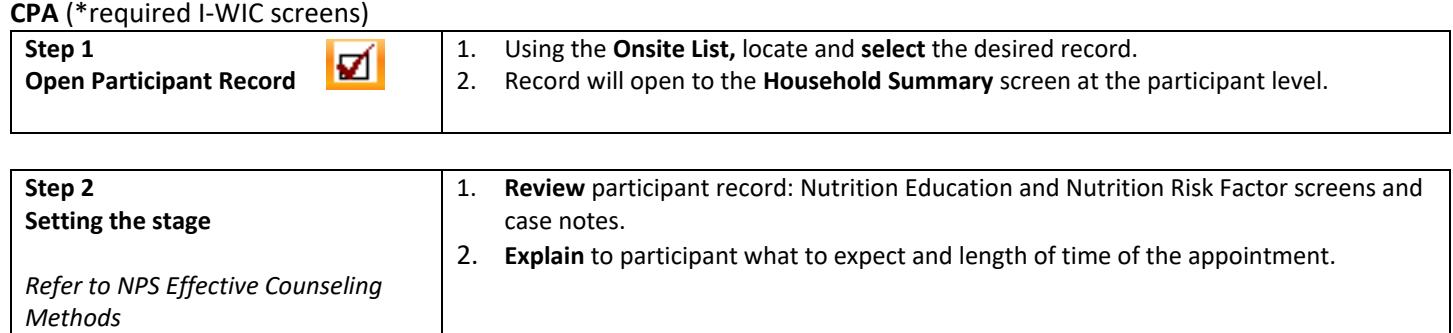

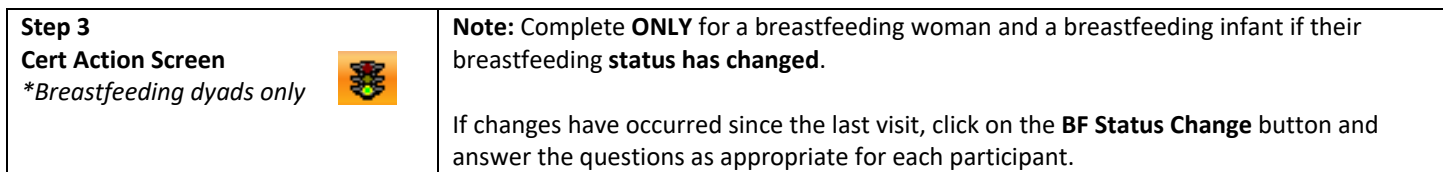

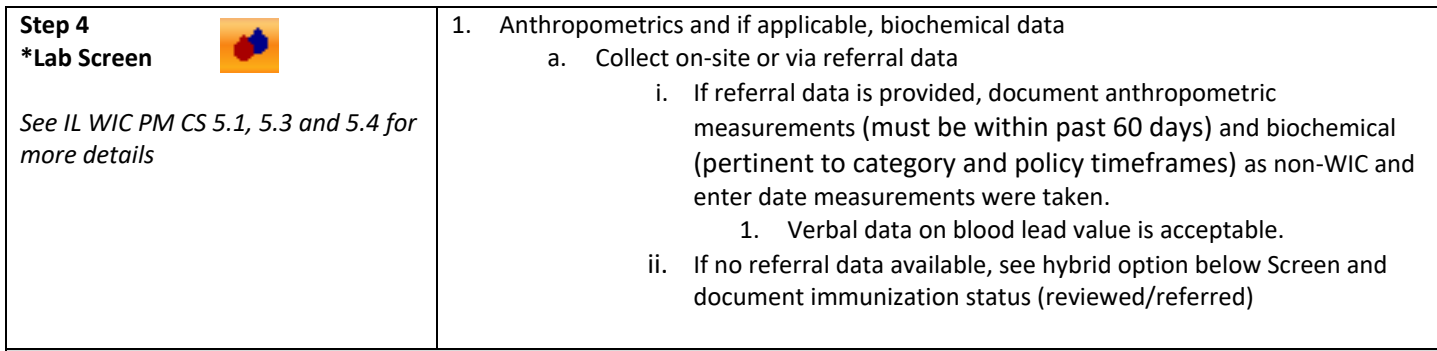

*Hybrid Option: anthropometric and biochemical data may be waived while USDA waivers are in place. Add an alert if no data is entered on the lab screen, to ensure follow up at next appointment.*

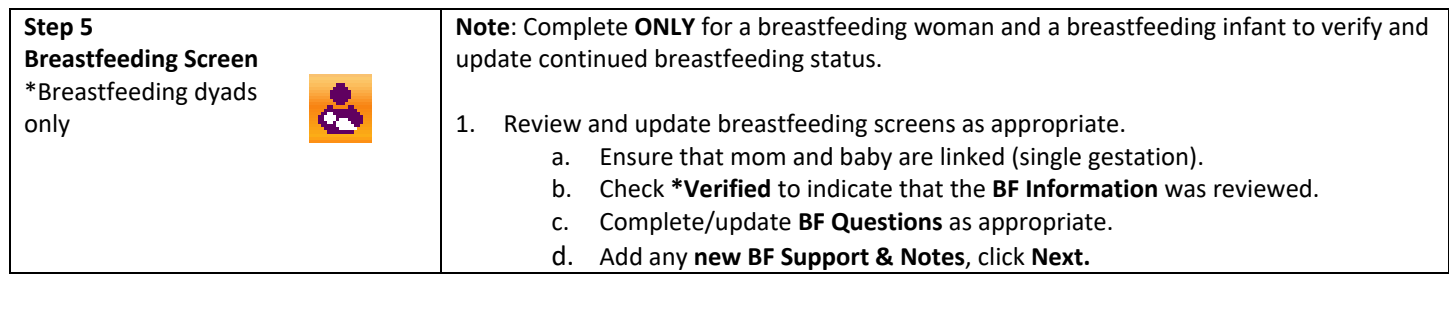

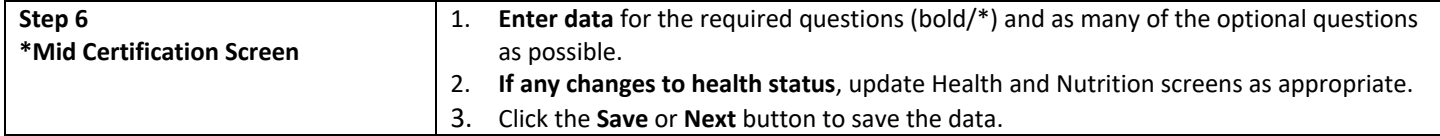

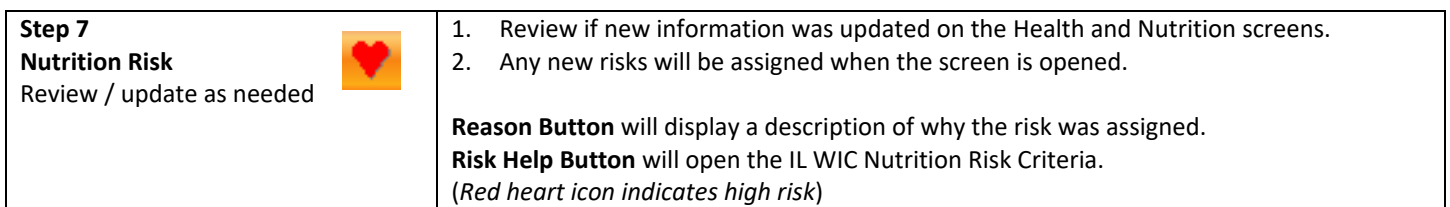

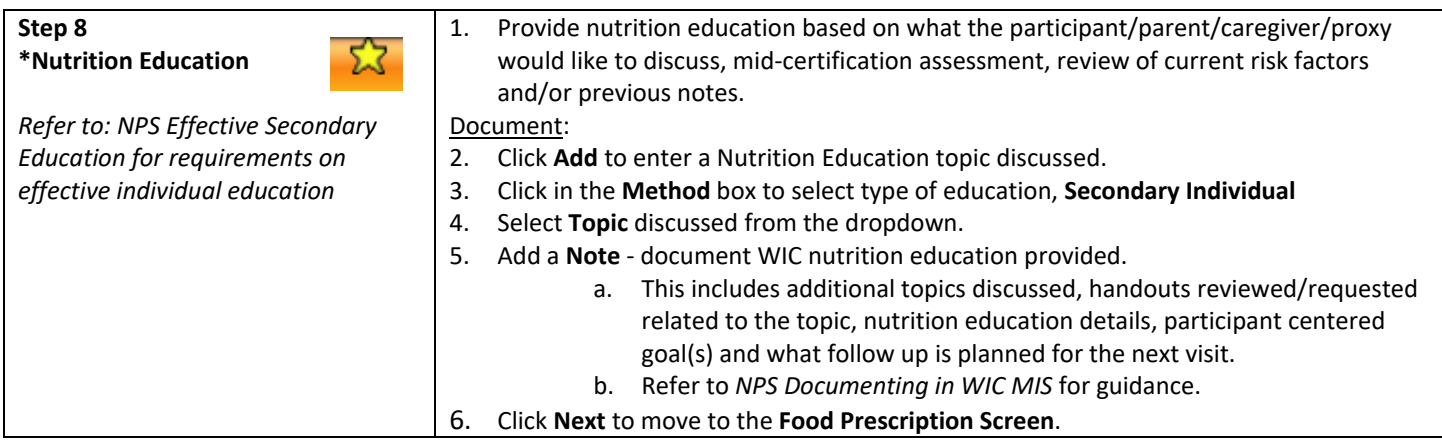

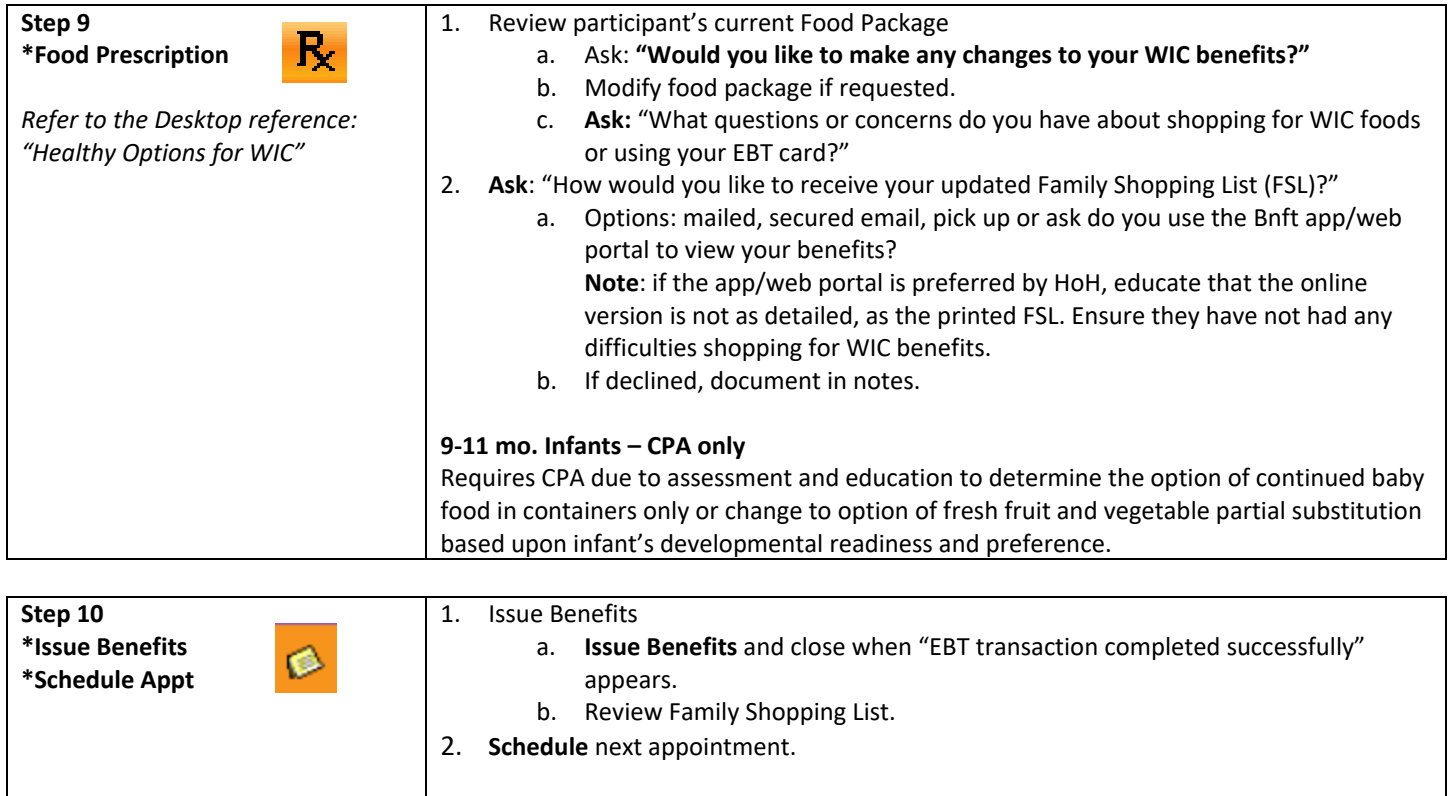

*If participant has never had an EBT card or needs a replacement card, follow Certification Flow Sheets for issuance and pickup.*